Computer Systems Modeling and Verification (USEEN1)

# Functions, procedures, and effects

Tristan Crolard

Department of Computer Science CEDRIC lab / SYS team

tristan.crolard@cnam.fr

cedric.cnam.fr/sys/crolard

<sup>.</sup> These slides are adapted from *[Python](https://www.desy.de/~fangohr/teaching/py4cs2024/pdfs/Introduction-to-Computational-Science-slides.pdf) [for](https://www.desy.de/~fangohr/teaching/py4cs2024/pdfs/Introduction-to-Computational-Science-slides.pdf) [Computational](https://www.desy.de/~fangohr/teaching/py4cs2024/pdfs/Introduction-to-Computational-Science-slides.pdf) [Science](https://www.desy.de/~fangohr/teaching/py4cs2024/pdfs/Introduction-to-Computational-Science-slides.pdf)* (2024)

### **Effects**

When a function has some unexpected effects, we talk about side effects. Example:

```
>>> def sum(xs: list[int]) -> int:
         s = 0for i in range(len(xs)):
             s = s + xs.pop()return s
>>> xs = [10, 20, 30]
\gg> print("x s<sub>\sqcup</sub>=", x s)
xs = [10, 20, 30]>>> \text{print}("sum(xs)_{\sqcup} =", sum(xs))sum(xs) = 60\gg> print("x s<sub>\sqcup</sub>=", x s)
xs = []
```
### Effect-free functions

Better ways to compute the sum of a list xs (or sequence in general):

```
\blacktriangleright use indices to iterate over list
```

```
>>> def sum(xs: list[int]) -> int:
        s: int = 0for i in range(len(xs)):
            s = s + xs[i]return s
```
 $\triangleright$  or better: iterate over the elements directly

```
>>> def sum(xs: list[int]) -> int:
        s: int = 0for elem in xs:
            s = s + elemreturn s
```
# <span id="page-3-0"></span>Mutable and immutable sequences

Effects can be made explicit using the type hints: collection interfaces (called Abstract Base Classes<sup>1</sup> in Python) may be used to provide types to arguments instead of concrete implementations.

For instance, instead of  $list[A]$ , use:

- Sequence [A] whenever the argument is not modified by the function
- MutableSequence [A] otherwise.

Moreover, the type checker will ensure that a Sequence [A] is not modified.

[<sup>1.</sup>](#page-3-0) <https://docs.python.org/3/library/collections.abc.html#collections-abstract-base-classes>

### Sequences types: list

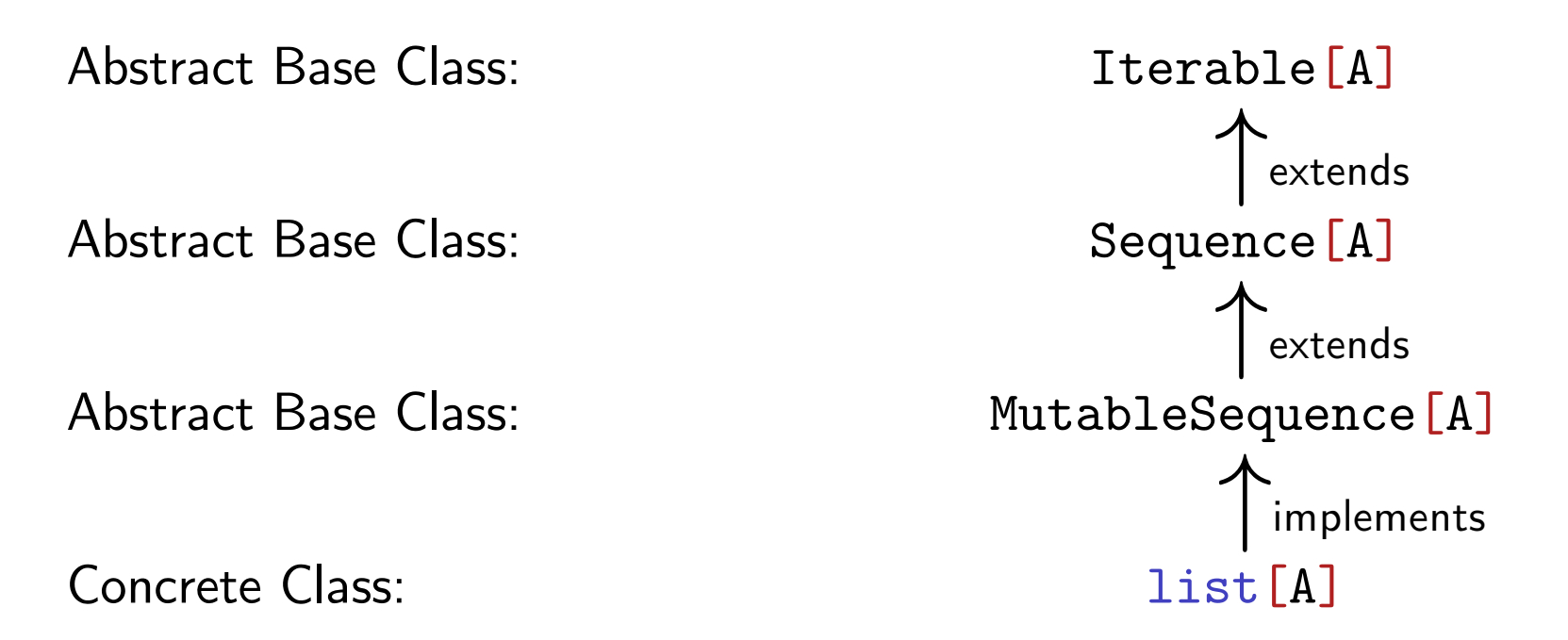

Note. You cannot create an instance of an Abstract Base Class, but they are useful for typing variables and parameters.

### Sequences types: str

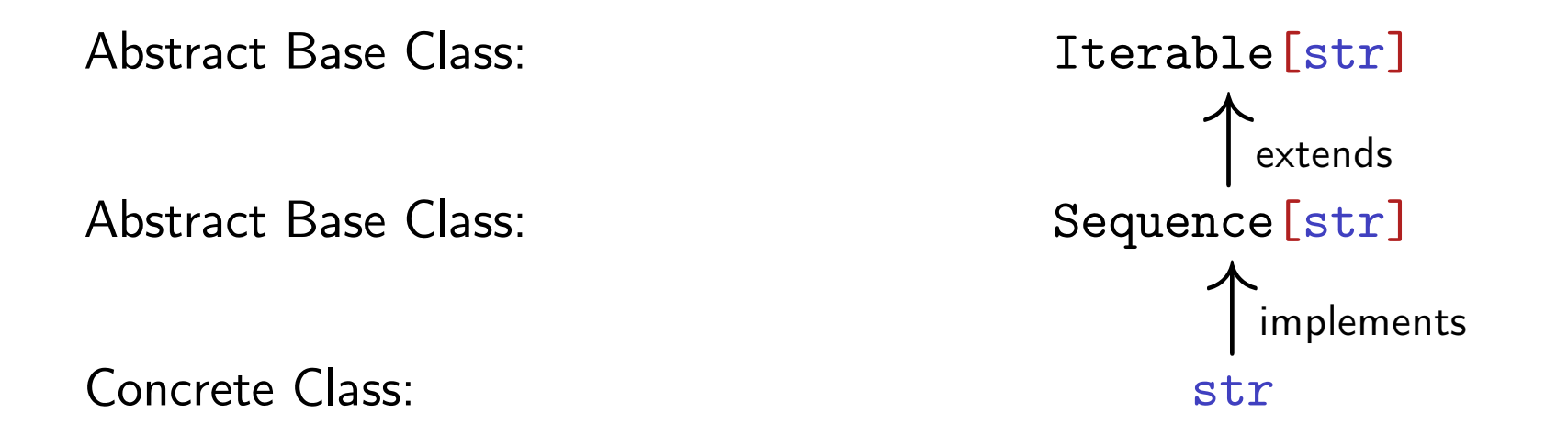

Note. It should really be Iterable [char] and Sequence [char], but there is no char type in Python.

# Functions, procedures and effects

- A function that exits through the return keyword, will return the object given after return.
- A function that does not use the return keyword, implicitly returns the special object None. Such a function is also called a procedure.
- Procedure should either modify their arguments or perform some other effect (such as printing).
- Functions should not modify their arguments but they should return a value. Such regular functions are sometimes called effect-free.
- Functions that both modify their arguments and return a value are called effectful.

Note. Calling functions from the prompt can cause some confusion here: if the function returns a value, it will also be printed (even if the function is effect-free).

### Function and procedure – examples

>>> from collections.abc import Sequence, MutableSequence

#### $\blacktriangleright$  Function

```
>>> def count_zeros(xs: Sequence[int]) -> int:
        count: int = 0for elem in xs:
           if elem == 0:count = count + 1return count
```
#### **Procedure**

```
>>> def remove_zeros(xs: MutableSequence[int]) -> None:
        i: int = 0while i < len(xs):
            if xs[i] == 0:
                xs.pop(i)
            else:
                i = i + 1
```
# Effectful function  $-$  example

Sometimes, you might want to do both at the same time:

```
>>> def count_and_remove_zeros(xs: MutableSequence[int]) -> int:
        i: int = 0count: int = 0while i < len(xs):
            if xs[i] == 0:
                xs.pop(i)
                count = count + 1else:
                i = i + 1return count
```
Note. This is usually not a good idea: you should avoid merging functions and procedure into a single code like that (you should first check if this optimization is required).

# Testing functions and procedures - example

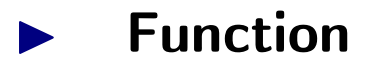

```
>>> def test_count_zeros() -> None:
        expected = 2
        actual = count\_zeros([1, 0, 7, 0, 9])assert expected == actual
```
#### **Procedure**

```
>>> def test_remove_zeros() -> None:
        xs = [1, 0, 7, 0, 9]remove_zeros(xs)
        assert xs == [1, 7, 9]
```
## Testing effectful functions  $-$  example

```
>>> def test_count_and_remove_zeros() -> None:
       expected = 2xs = [1, 0, 7, 0, 9]actual = count_and remove_zeros(xs)
       assert xs = [1, 7, 9]assert expected == actual
```
Note. Both effect-free functions and procedures are special cases of effectful functions, but you should restrict yourselves to those as far as possible: unrestricted effectful functions are more difficult to write and they are also more difficult to test.

# Default argument values

#### **Motivation**

- suppose we need to compute the area of rectangles and we know the side lengths a and b.
- Most of the time, b=1 but sometimes b can take other values.

Solution 1:

```
>>> def area(a: int, b: int) -> int:
```

```
return a * b
```

```
>>> print("The<sub>Ll</sub>area<sub>Ll</sub>is", area(3, 1))
```

```
The area is 3
```

```
>>> \text{print("The} \text{\_area} \text{\_is", area(4, 1))
```

```
The area is 4
```
We can make the function more user friendly by providing a default value for b. We then only have to specify b if it is different from this default value.

 $\triangleright$  Solution 2 (with a default value for argument b):

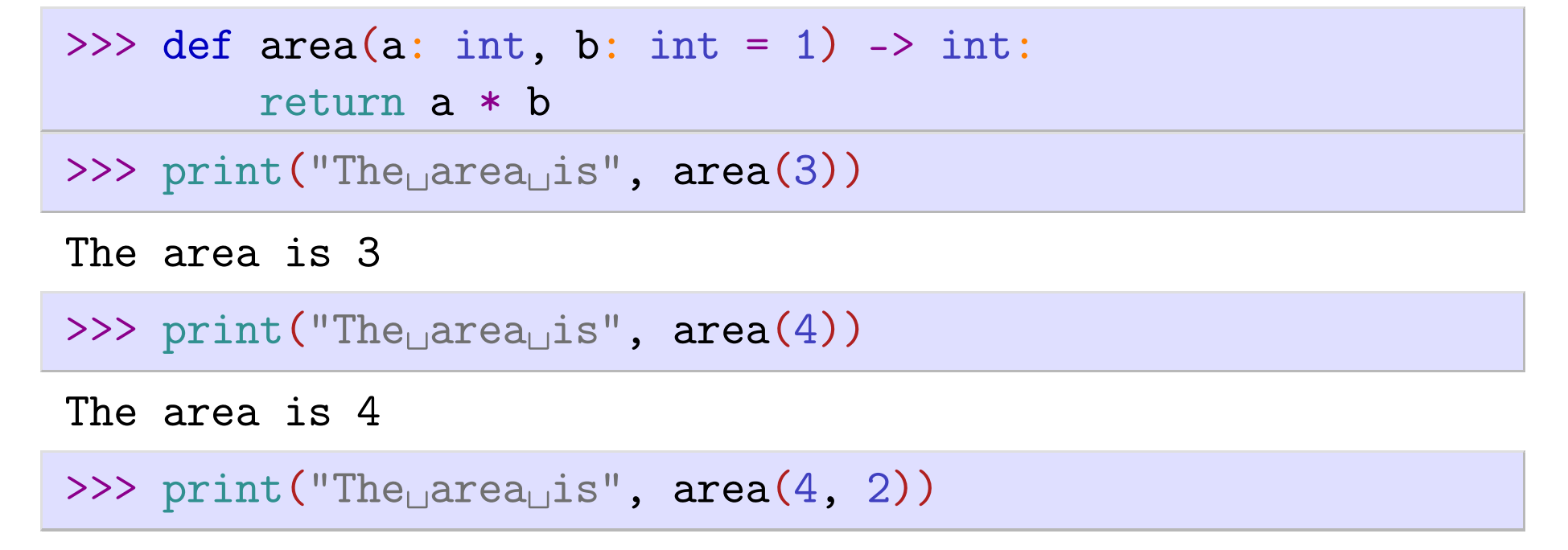

```
The area is 8
```
- If a default value is defined, then this parameter (here b) is optional when the function is called.
- $\blacktriangleright$  Default parameters have to be at the end of the argument list in the function definition.

### Default argument values - examples

You have met default arguments in use before, for example:

 $\blacktriangleright$  the print function uses the following default values: end =  $\lambda$  $\texttt{sep} = \left( \begin{smallmatrix} 2 & 3 \ 2 & 3 \end{smallmatrix} \right)$ 

 $\blacktriangleright$  the list.pop method uses the following default value: index  $= -1$ 

# Keyword argument values

- We can call functions with a "keyword" and a value (the "keyword" is the name of the formal parameter in the function definition).
- Here is an example:

>>> def f(a: int, b: int, c: int) -> None:  $\text{print("a=", a, ",\_b=", b, ",\_c=", c, sep = "")$  $\gg$  f(1, 2, 3)  $a=1$ ,  $b=2$ ,  $c=3$ >>>  $f(a=3, b=1, c=2)$  $a=3$ ,  $b=1$ ,  $c=2$ >>>  $f(1, b=3, c=2)$  $a=1$ ,  $b=3$ ,  $c=2$ 

keyword arguments are often used in combination with default values.